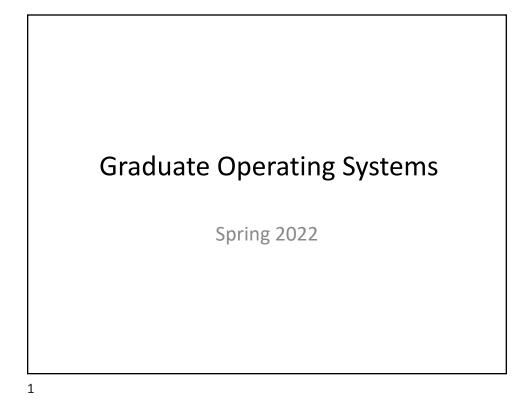

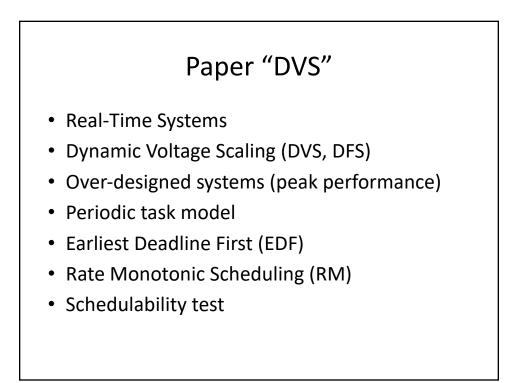

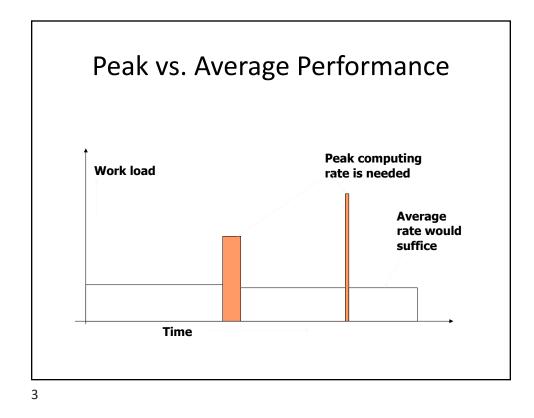

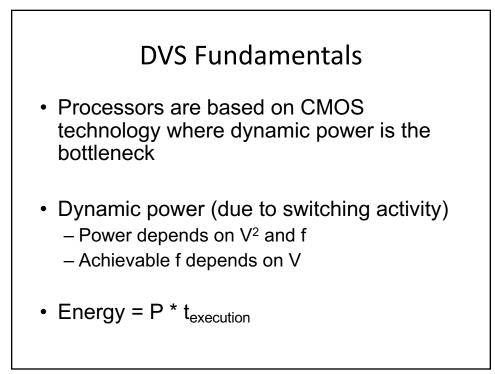

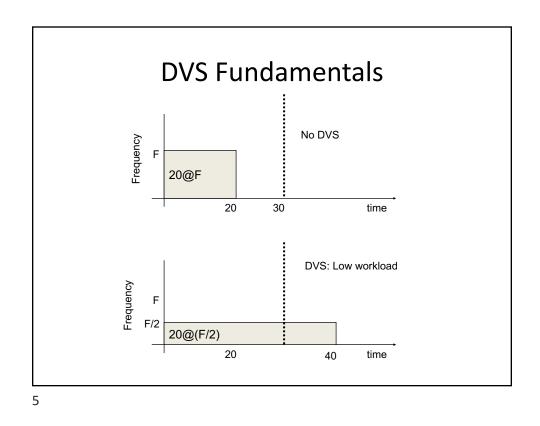

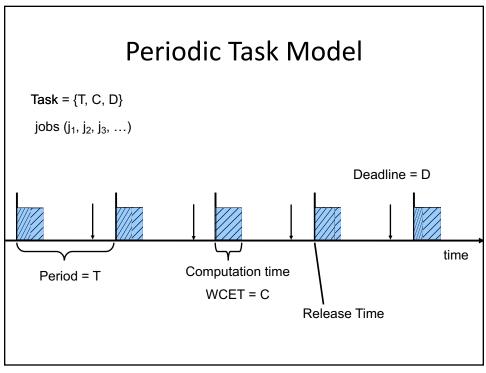

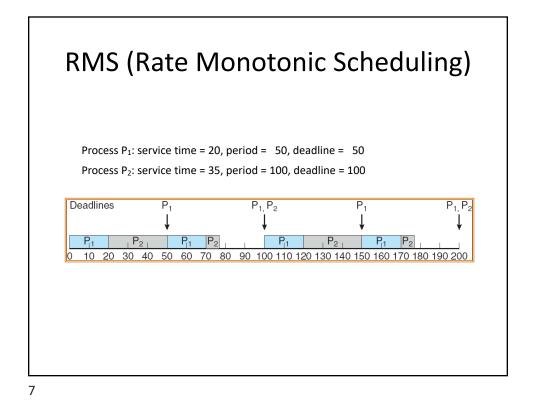

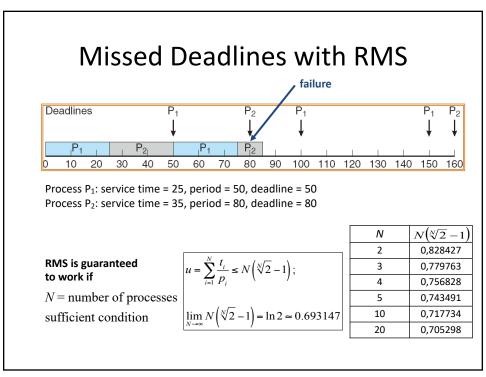

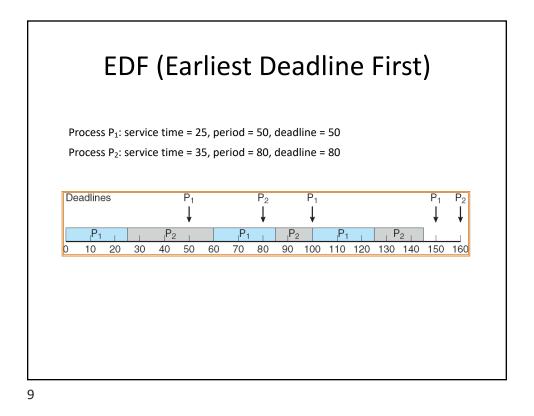

 Static Voltage Scaling EDF: Motivation

 WCI = worst case computation time @ Fmax

 Wc1 wc2 wc3 wc4

 Motion

 Motion

 Motion

 Motion

 Wc1 wc2 wc3 wc4

 Motion

 Motion

 Motion

 Motion

 Wc1 wc2

 Wc3 wc4

 Motion

 Motion

 Motion

 Motion

 Motion

 Motion

 Motion

 Motion

 Motion

 Motion

 Motion

 Motion

 Motion

 Motion

 Motion

 Motion

 Motion

 Motion

 Motion

 Motion

 Motion

 Motion

 Motion

 Motion

 Motion

 Motion

 Motion

 Motion

 Motion

 Motion

 Motion

 Motion

 Motion

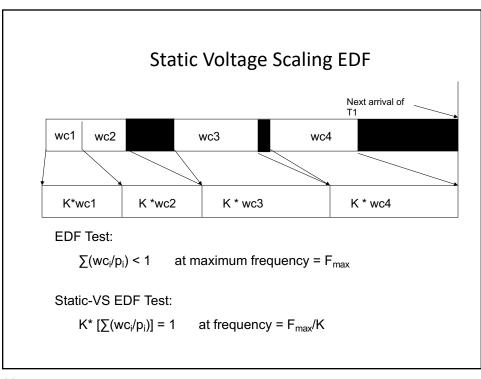

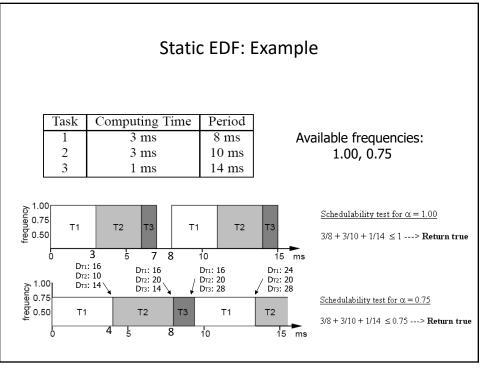

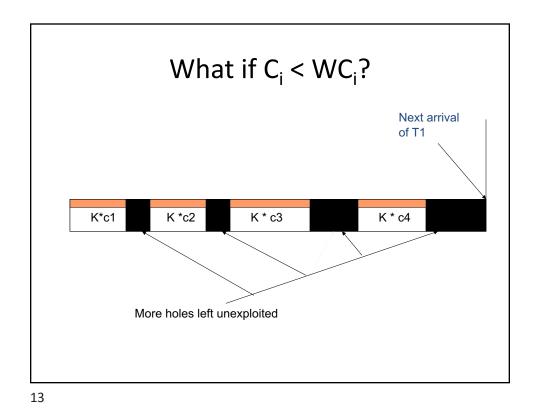

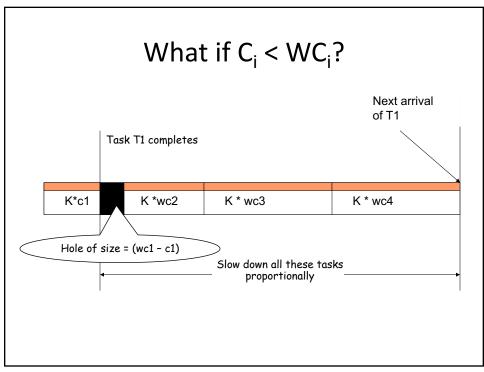

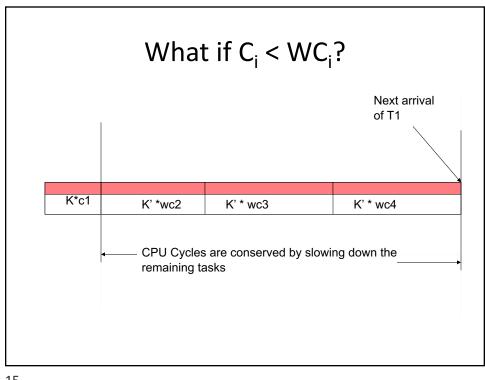

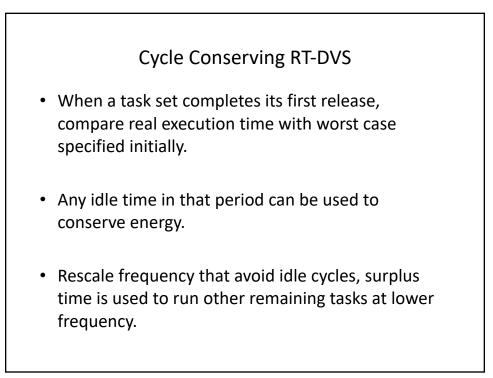

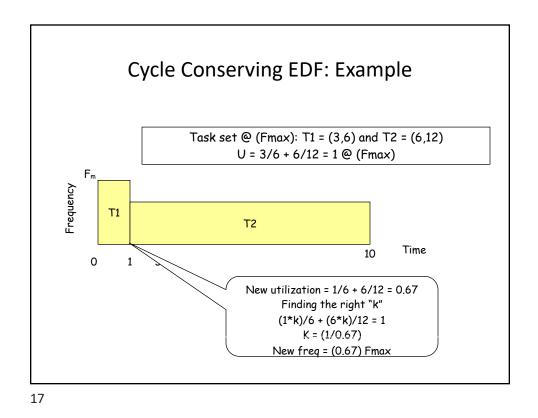

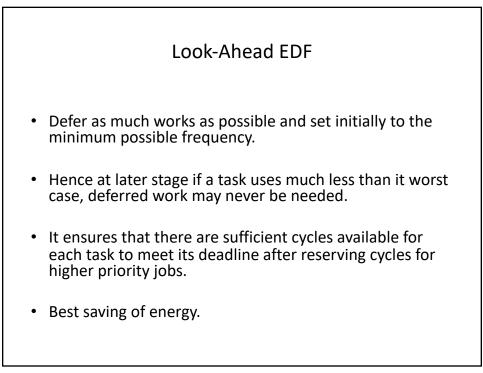

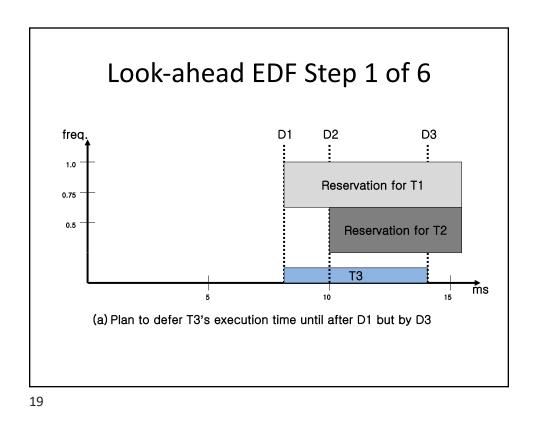

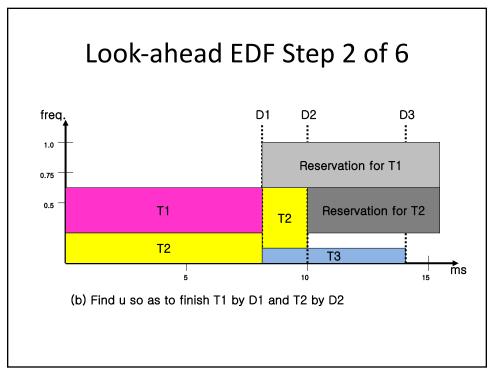

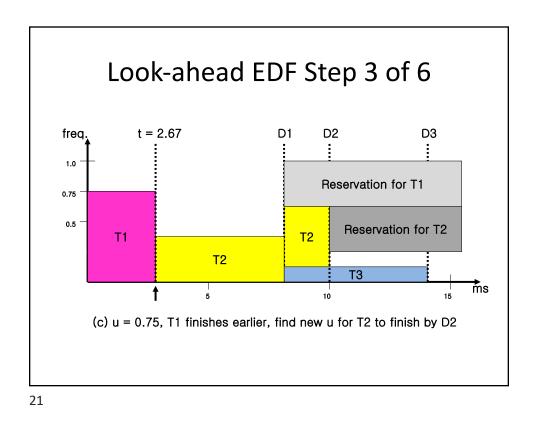

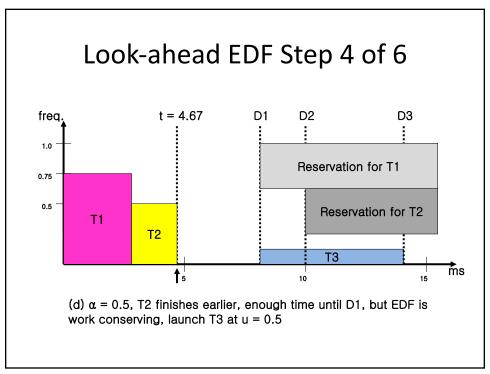

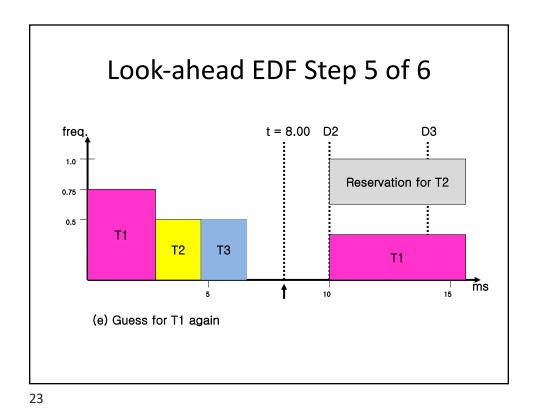

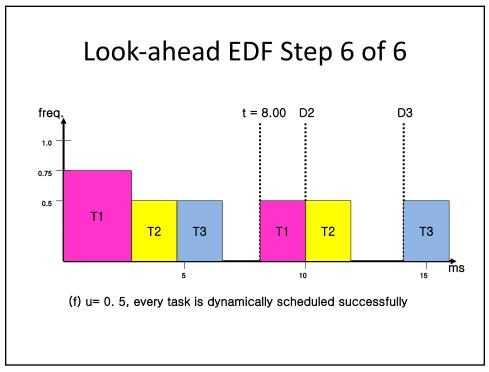

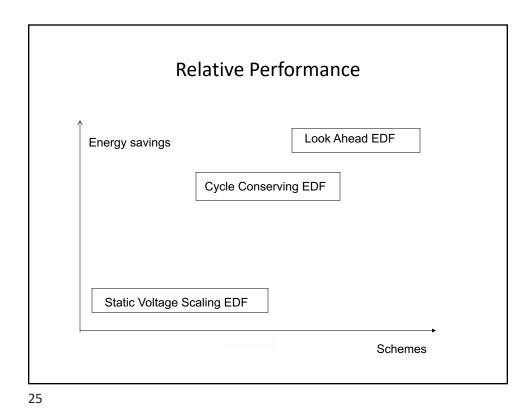

Implementation• Scheduler hooking in the kernelUser Intrak SetEvenPeriodic RT Intrak SetIntrak SetEvenPeriodic RT Intrak SetIntrak ModuleEvenEvenEvenFigure 14: Software architecture for RT-DVS implementation